# **site de aposta**

- 1. site de aposta
- 2. site de aposta :entrar na sportingbet
- 3. site de aposta :apostas on line gratuitas

## **site de aposta**

#### Resumo:

**site de aposta : Descubra a adrenalina das apostas em ecobioconsultoria.com.br! Registrese hoje e desbloqueie vantagens emocionantes com nosso bônus de boas-vindas!**  contente:

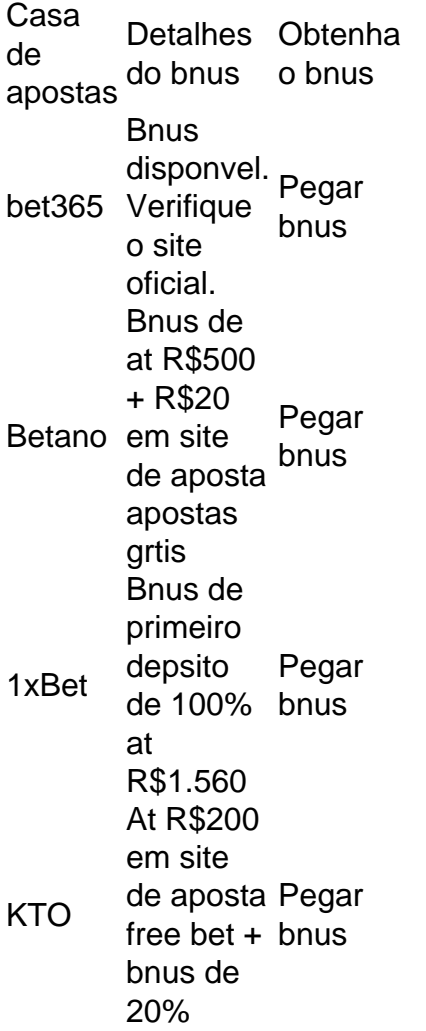

Tanto a bet365 quanto a Betano so duas das melhores casas de apostas esportivas da atualidade.

#### [1xbet é confiavel](https://www.dimen.com.br/1xbet-�-confiavel-2024-07-19-id-466.html)

#### Apostas Esportivas Online com Bet 24 Horas

No mundo dos jogos de azar e das apostas desportivas, surge uma plataforma que chama a atenção pela site de aposta variedade e emoção: Bet 24 Horas. Com aposta em site de aposta diversos esportes, incluindo futebol ao vivo, este site é uma ótima opção para quem quer

experimentar sorte e ficar por dentro das melhores ligas nacionais e internacionais.

Lançamento recente: Slots em site de aposta Bet 24 Horas

No final de março de 2024, a Bet 24 Horas surpreendeu seus utilizadores com uma novidade: um vasto catálogo de slots! Agora é possível aproveitar as mais novas e excitantes máquinas caçaníqueis, diretamente no site.

Promoção de boas-vindas e atendimento ao cliente

Um ponto positivo da Bet 24 Horas é a presença de uma equipe de suporte ao usuário atendendo durante um determinado horário, possibilitando solução de dúvidas e problemas em site de aposta dias e horários específicos. A platadorma ainda oferece um bônus de boas-vindas a quem se registra, o que o torna mais atrativo para quem está pensando em site de aposta entrar no mundo das apostas. Além disso, ao abrir site de aposta conta, você poderá aproveitar apostas feitas em site de aposta seu país, mesmo estando fora.

Como utilizar Bet 24 Horas de forma responsável

Apostar em site de aposta esportes pode ser uma atividade divertida e agradável, mas lembre-se de que sempre deve ser uma atividade recreativa e realizada conscientemente. É importante que não se tenha expectativas irrealistas quanto às possíveis ganâncias, e que não se exceda ao fazer apostas. Os sites de apostas são um entretenimento e, como tal, devem ser tratados. O que é a Betfair e como faz operações financeiras

Passo

Descrição

1

Verificar se a Betfair possui licença e regulamentação

2

Realizar depósitos e retiradas

3

Conhecer a oferta de apostas e promoções especiais

4

Analisar a qualidade do serviço de atendimento ao cliente

A Betfair é reconhecida como uma das principais casas de apostas online, com boas odds e promoções especiais. Dentre as opções de pagamento, ela aceita cartões de crédito, facilitando as operações financeiras de seus usuários. Tudo isso faz da Betfair uma ótima escolha para quem procura apostar em site de aposta diversos eventos.

Conheça as melhores casas de apostas no Brasil

Esportes da Sorte: Pagamentos rápidos com Pix

Betano: Boas odds (cotações) e bônus agradáveis

KTO: Primeira aposta sem risco

Parimatch: Grande variedade de eventos esportivos

Conclusão

O mundo das apostas online é cada vez mais presente e Bet 24 Horas oferece muito, tanto aos apreciadores

## **site de aposta :entrar na sportingbet**

Descubra o mundo das apostas esportivas com o Bet365. Mergulhe em site de aposta uma ampla gama de mercados e probabilidades competitivas, 9 oferecendo uma experiência de apostas emocionante e gratificante.

Se você é um entusiasta de esportes que busca emoção e oportunidades de 9 ganhar, o Bet365 é o paraíso das apostas. Com uma vasta seleção de esportes, desde futebol e basquete até tênis 9 e críquete, há algo para todos no Bet365.

Além da diversidade de esportes, o Bet365 também oferece uma gama abrangente de 9 mercados de apostas. Quer você esteja procurando apostas simples, apostas combinadas ou apostas ao vivo, o Bet365 tem tudo o 9 que você precisa para personalizar site de aposta

experiência de aposta.

Junte-se ao Bet365 hoje e aproveite as probabilidades competitivas e os recursos 9 fáceis de usar. Com transações seguras, atendimento ao cliente responsivo e uma plataforma intuitiva, o Bet365 garante uma experiência de 9 apostas tranquila e agradável. pergunta: Como faço para apostar no Bet365?

## **site de aposta**

### **site de aposta**

A Copa do Mundo está chegando e com ela a oportunidade de apostar no campeão. Se você quer saber como apostar no campeão da Copa do Mundo no Brasil, este artigo é para você.

As casas de apostas oferecem uma variedade de opções para apostar no campeão da Copa do Mundo. Você pode apostar no vencedor direto, no vencedor de um determinado grupo ou no vencedor de uma determinada fase do torneio.

Para apostar no campeão da Copa do Mundo, você precisará criar uma conta em site de aposta uma casa de apostas. Depois de criar uma conta, você precisará depositar dinheiro em site de aposta site de aposta conta. Você pode depositar dinheiro usando uma variedade de métodos, como cartões de crédito, cartões de débito e transferências bancárias.

Depois de depositar dinheiro em site de aposta site de aposta conta, você poderá começar a apostar. Para apostar no campeão da Copa do Mundo, você precisará selecionar o mercado de apostas "Vencedor da Copa do Mundo". Você então precisará selecionar a equipe que você acredita que vencerá o torneio. Você pode apostar em site de aposta qualquer equipe que participe do torneio.

As probabilidades de cada equipe vencer o torneio serão exibidas ao lado do nome da equipe. As probabilidades são baseadas nas chances de cada equipe vencer o torneio. Quanto menor a probabilidade, maior será o pagamento se você apostar naquela equipe.

Depois de selecionar a equipe em site de aposta que deseja apostar, você precisará inserir o valor da site de aposta aposta. Você pode apostar qualquer quantia de dinheiro que desejar. Quanto maior a site de aposta aposta, maior será o seu pagamento se a site de aposta aposta for vencedora.

Depois de inserir o valor da site de aposta aposta, você precisará clicar no botão "Apostar". Sua aposta será então colocada e você poderá acompanhar o progresso da site de aposta aposta na seção "Minhas Apostas" de site de aposta conta.

### **Conclusão**

Apostar no campeão da Copa do Mundo pode ser uma ótima maneira de se envolver no torneio e ter a chance de ganhar algum dinheiro. Se você está pensando em site de aposta apostar no campeão da Copa do Mundo, certifique-se de fazer site de aposta pesquisa e escolher uma casa de apostas respeitável.

### **Perguntas frequentes**

- **Como faço para me registrar em site de aposta uma casa de apostas?**
- ●
- Para se registrar em site de aposta uma casa de apostas, você precisará visitar o site da ●casa de apostas e clicar no botão "Registrar". Você precisará fornecer algumas informações pessoais, como seu nome, endereço e endereço de e-mail. Você também precisará criar um nome de usuário e uma senha.
- **Como faço para depositar dinheiro em site de aposta minha conta?**
- ●

●

Para depositar dinheiro em site de aposta site de aposta conta, você precisará fazer login em ● site de aposta site de aposta conta e clicar no botão "Depositar". Você poderá então selecionar o método de depósito que deseja usar. Você pode depositar dinheiro usando uma variedade de métodos, como cartões de crédito, cartões de débito e transferências bancárias.

● **Como faço para apostar no campeão da Copa do Mundo?**

●

●

- Para apostar no campeão da Copa do Mundo, você precisará selecionar o mercado de apostas "Vencedor da Copa do Mundo". Você então precisará selecionar a equipe que você acredita que vencerá o torneio. Você pode apostar em site de aposta qualquer equipe que participe do torneio. As probabilidades de cada equipe vencer o torneio serão exibidas ao lado do nome da equipe.
- **Como faço para retirar meus ganhos?**
- ●

●

Para retirar seus ganhos, você precisará fazer login em site de aposta site de aposta conta e ● clicar no botão "Retirar". Você poderá então selecionar o método de retirada que deseja usar. Você pode retirar dinheiro usando uma variedade de métodos, como cartões de crédito, cartões de débito e transferências bancárias.

# **site de aposta :apostas on line gratuitas**

# **Aldeia na Moldávia dividida pela escolha da igreja**

A aldeia, de acordo com uma professora aposentada no norte da Moldávia, era 2 um lugar tranquilo até que o padre local, desorientado pela guerra na Ucrânia, caiu nas garras do diabo, ela disse. 2 Antes disso, as pessoas conviviam bem e compareciam aos serviços da mesma Igreja Ortodoxa Russa aos domingos.

Agora, disse Tamara Gheorghies, 2 a professora, "eles sequer se cumprimentam um ao outro." O motivo, pelo menos site de aposta site de aposta versão, é simples: uma decisão 2 do padre do vilarejo de se desvincular da Patriarca Kirill site de aposta Moscou, o chefe da Igreja Ortodoxa Russa.

Author: ecobioconsultoria.com.br Subject: site de aposta Keywords: site de aposta Update: 2024/7/19 8:20:41